Manual Installed Packages Rpms Linux List All
>>CLICK HERE<<<</p>

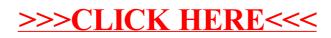